# **MS Excel 2007 (E-Learning Course)**

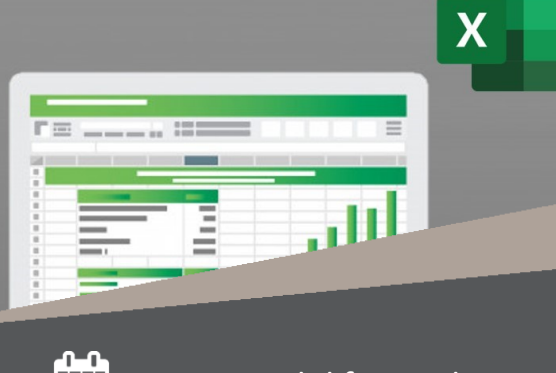

R 995 Ex VAT  $\left(\begin{matrix} 0 \\ 1 \end{matrix}\right)$  Course time: 337min  $\left(\begin{matrix} 1 \\ 0 \end{matrix}\right)$  License valid for 14 days

### *About the Course*

This hands-on training course has been specifically designed to assist you in simplifying and speeding up the tasks you perform with MS Excel every day. You will discover how to refine and improve the spreadsheets that you work with to get the most out of MS Excel and save loads of time.

This course will show, step-by-step, some practical ways to work with spreadsheets, sort data, insert tables and design macros and much more – all of which will save you time while increasing the quality and usability of the information you are preparing.

#### *Who Should Attend*

This course is for anyone who wants to use Microsoft Excel to produce spreadsheets, increase their efficiency and become an expert Excel user.

## *Modules That Form Part of the Course*

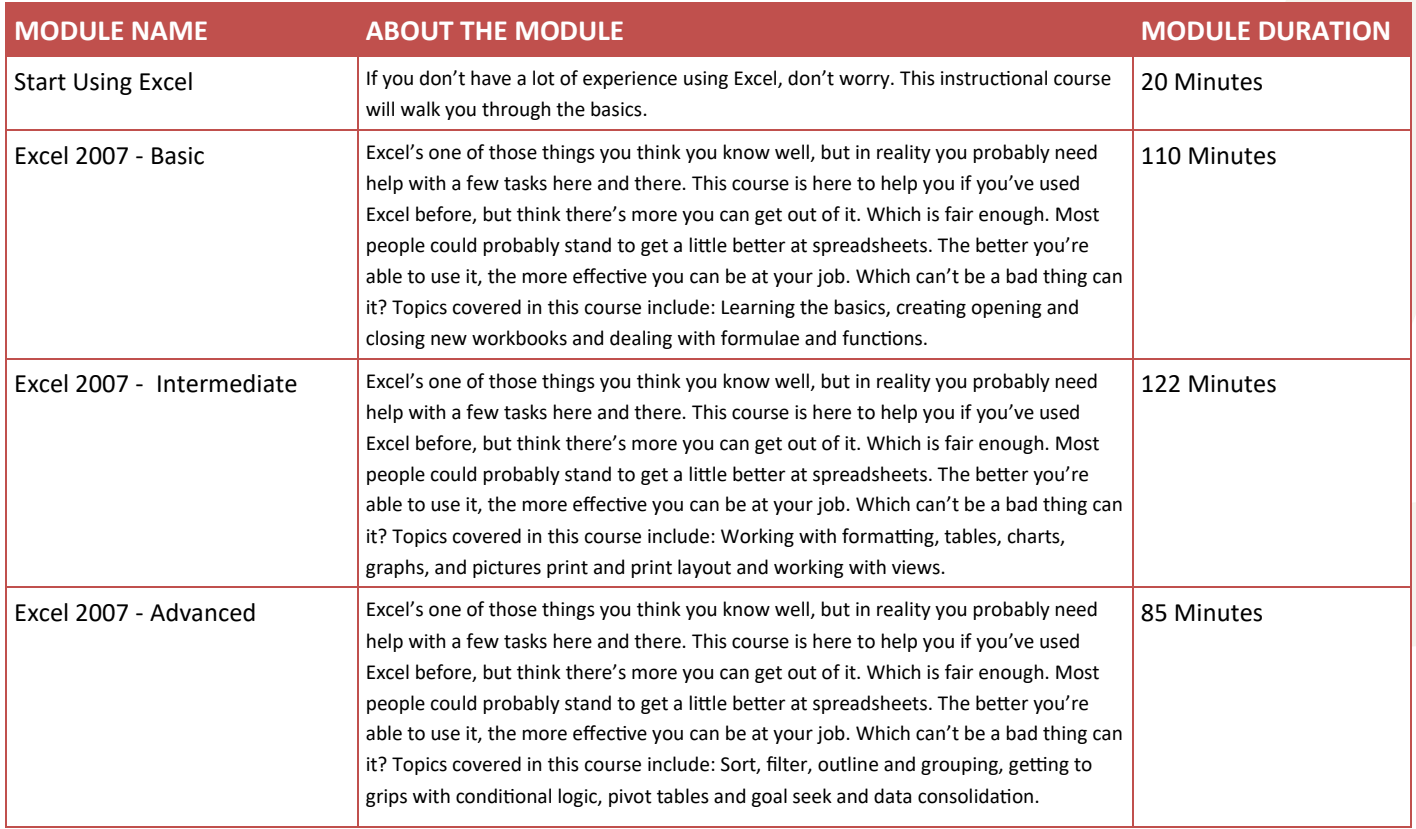

*Please note that this course is made up of a series of short modules, and is not an exhaustive, in depth look at this topic.*

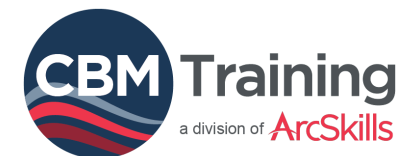

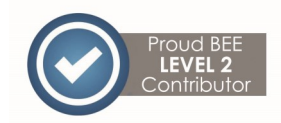

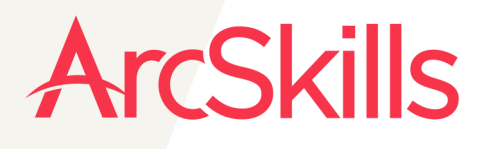

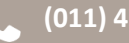

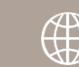